## **Quick Exercise**

#### What does this code do?

## **What Went Wrong?**

We changed **every** pixel to grayscale whenever *one* pixel was light enough.

## **What Went Wrong?**

We changed **every** pixel to grayscale whenever *one* pixel was light enough.

**This gives us the wrong answer.**

## **What Went Wrong?**

We changed **every** pixel to grayscale whenever *one* pixel was light enough.

This gives us the wrong answer.

**It also takes a** *really* **long time to run.**

# **How Long?**

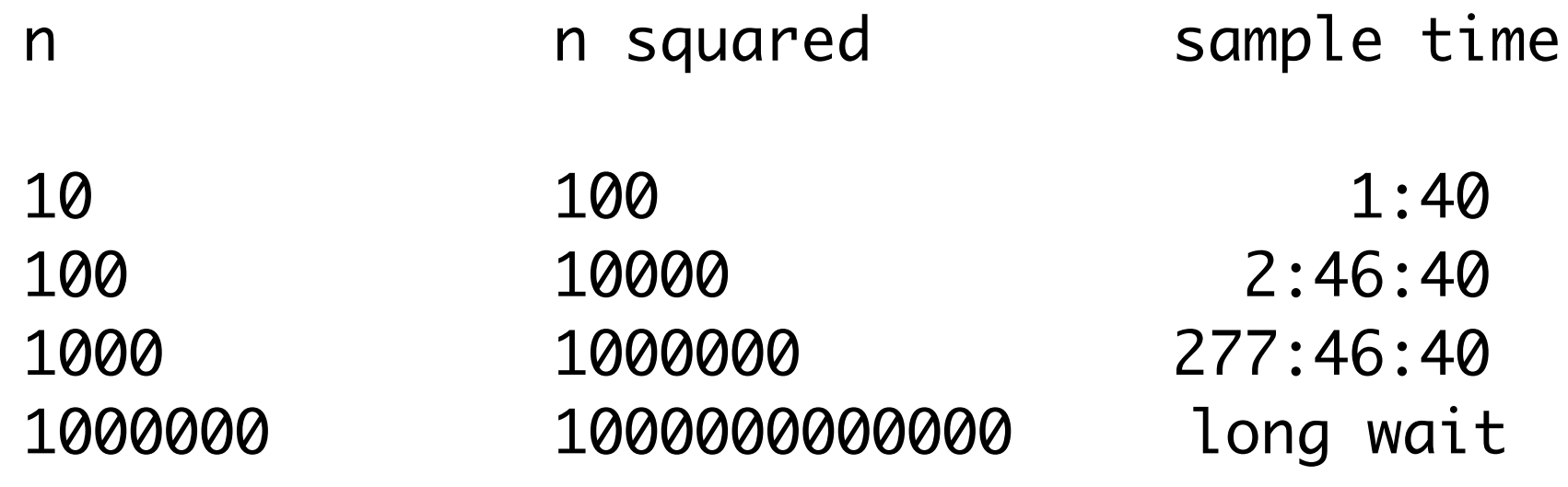

## **Thinking Through the** lakeEffect()

#### **Idea**

make a new image twice as tall copy the image into the top of the new image

> mirror top half into bottom half, with a "dampening"

## **Mirroring and Dampening**

If we ignore the end pixels...

```
 public void mirrorAndDampen()
{5}int height = this.getHeight();
  int width = this.getWidth();for (int y = 0; y < \text{height}/2; y_{++})
    for (int x = 1; x < \text{width} - 1; x \leftrightarrow y mirrorAndDampenPixel( x, y );
 }
```
## **Mirroring and Dampening a Pixel**

And then...

```
public void mirrorAndDampenPixel( x, y )
\{Pixel pixelLeft = this.getPixel(x-1, y);
 Pixel pixelRight = this.getPixel(x+1, y);
 int height = this.getHeight();
 int red = (pixelLeft.getRed() + pixelRight.getRed() )/2;
  int green = (pixelLeft.getGreen() + pixelRight.getGreen())/2;
 int blue = (pixelLeft.getBlue() + pixelRight.getBlue() )/2;Pixel p = \text{this.getFixed}(x, \text{height-1-y});
  p.setColor( new Color(red, green, blue) );
}
```
## **So, How Long?**

n n squared

10 100

**"1 minutes 40 seconds"**

100 10000 **"2 hours 46 minutes 40 seconds"**

1000 1000000 **"11 days 13 hours 46 minutes 40 seconds"**

1000000 1000000000000 **NumberFormatException: For input string: "1000000000000"** *"31688 years 1 months 1 days 15 hours 46 minutes 41.0 seconds"*